## MCG Cite Guideline Transparency Access-Availity

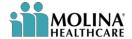

## **REFERENCE GUIDE**

MCG Guidelines are proprietary to MCG. Molina is not able to distribute them without the permission of MCG. MCG has provided Cite Guideline Transparency tool that allows providers to view all MCG guidelines that Molina currently uses. By Following these instructions, you will have access to view MCG guidelines via Availity.

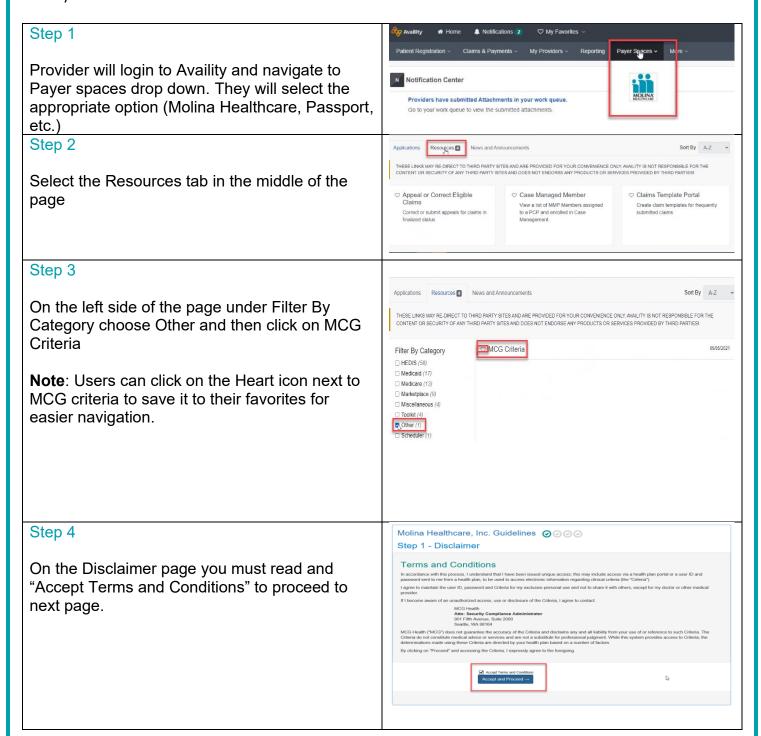

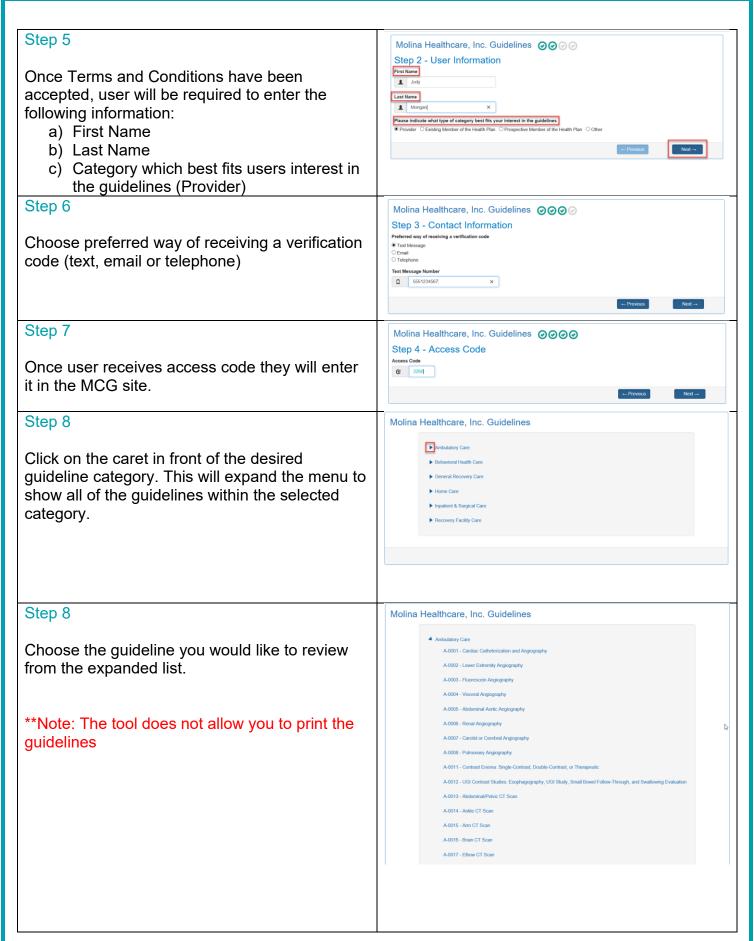

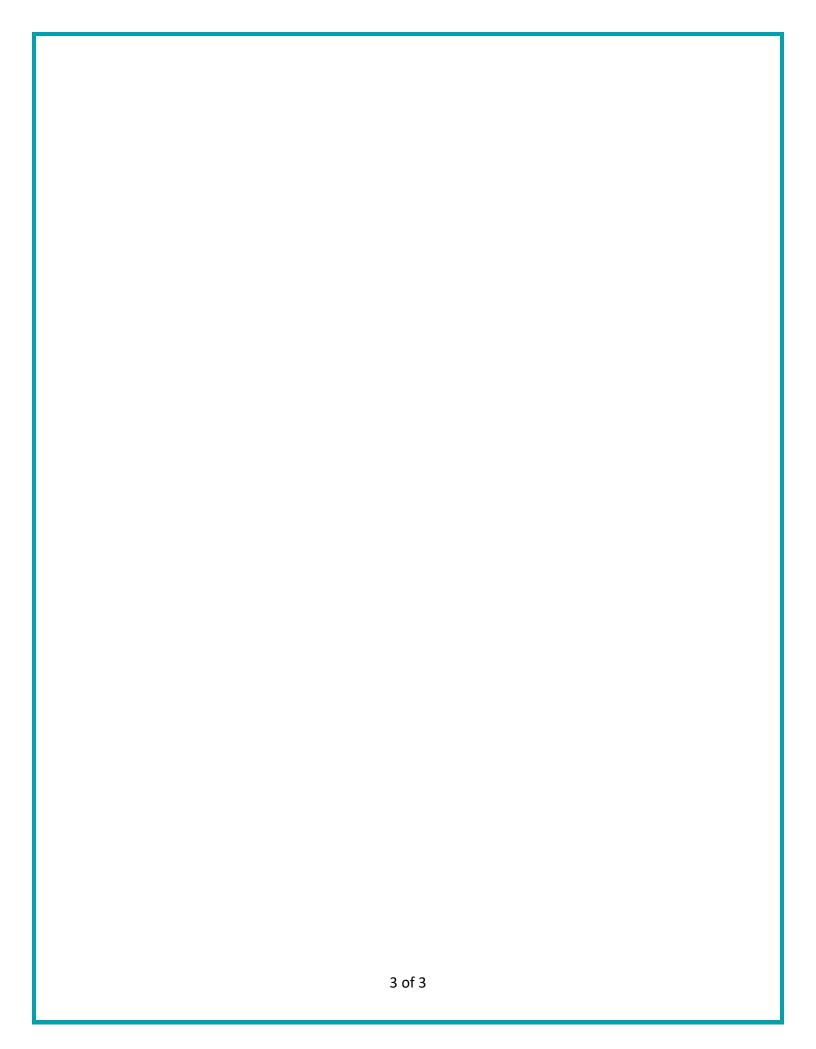